## **CASIO fx-991ES**

Empfohlene Grundeinstellungen und wichtige Rechenfunktionen

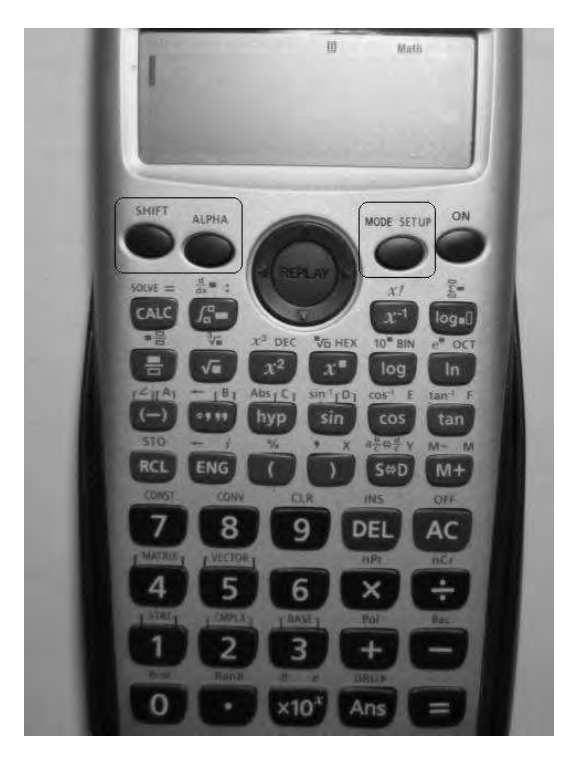

### **SHIFT**

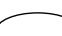

**ALPHA**  – Taste für die **rote Zusatzbelegung** der Tasten

– Taste für die **gelbe Zusatzbelegung** der Tasten

### **MODE SETUP**

– Taste für die **Anwendungsarten** und **Grundeinstellungen**

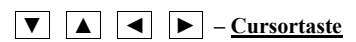

**1. Empfohlene Grundeinstellungen** (SETUP)

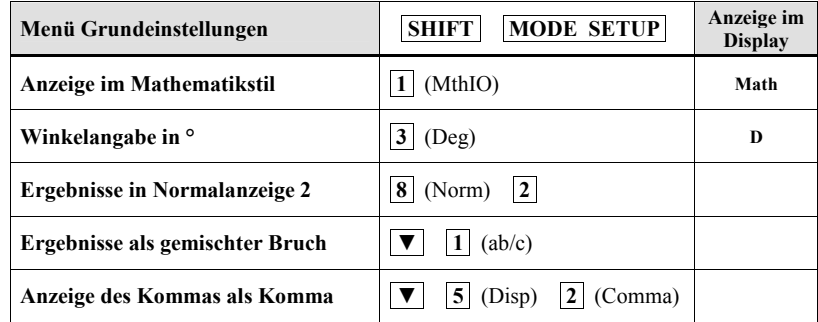

### **2. Anwendungsart** (MODE - zum Matrizen-Modus siehe letzte Seite)

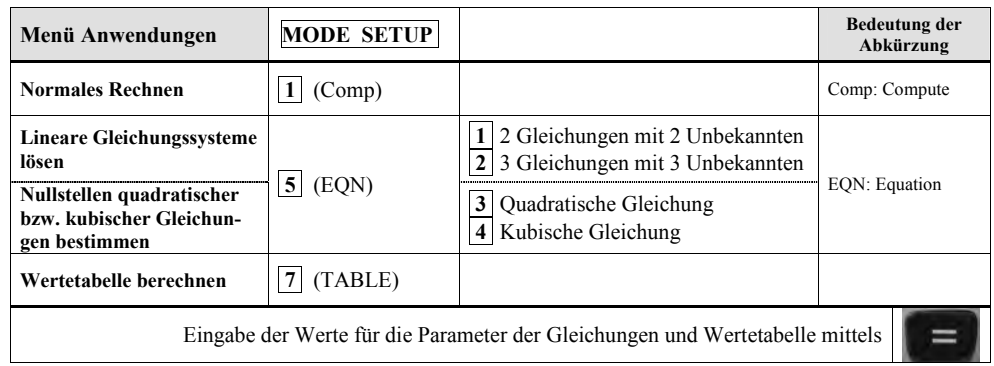

### **3. Funktionen des Speichers**

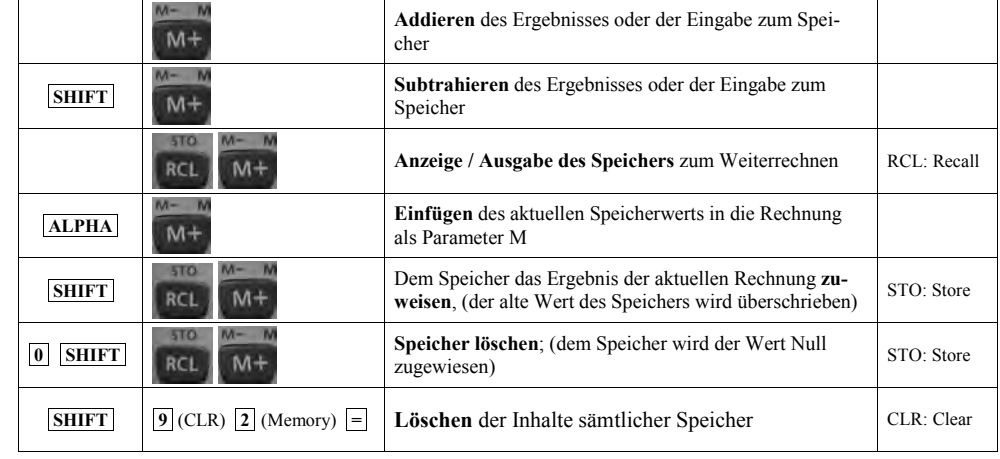

### **4. Die wichtigsten Rechenfunktionen**

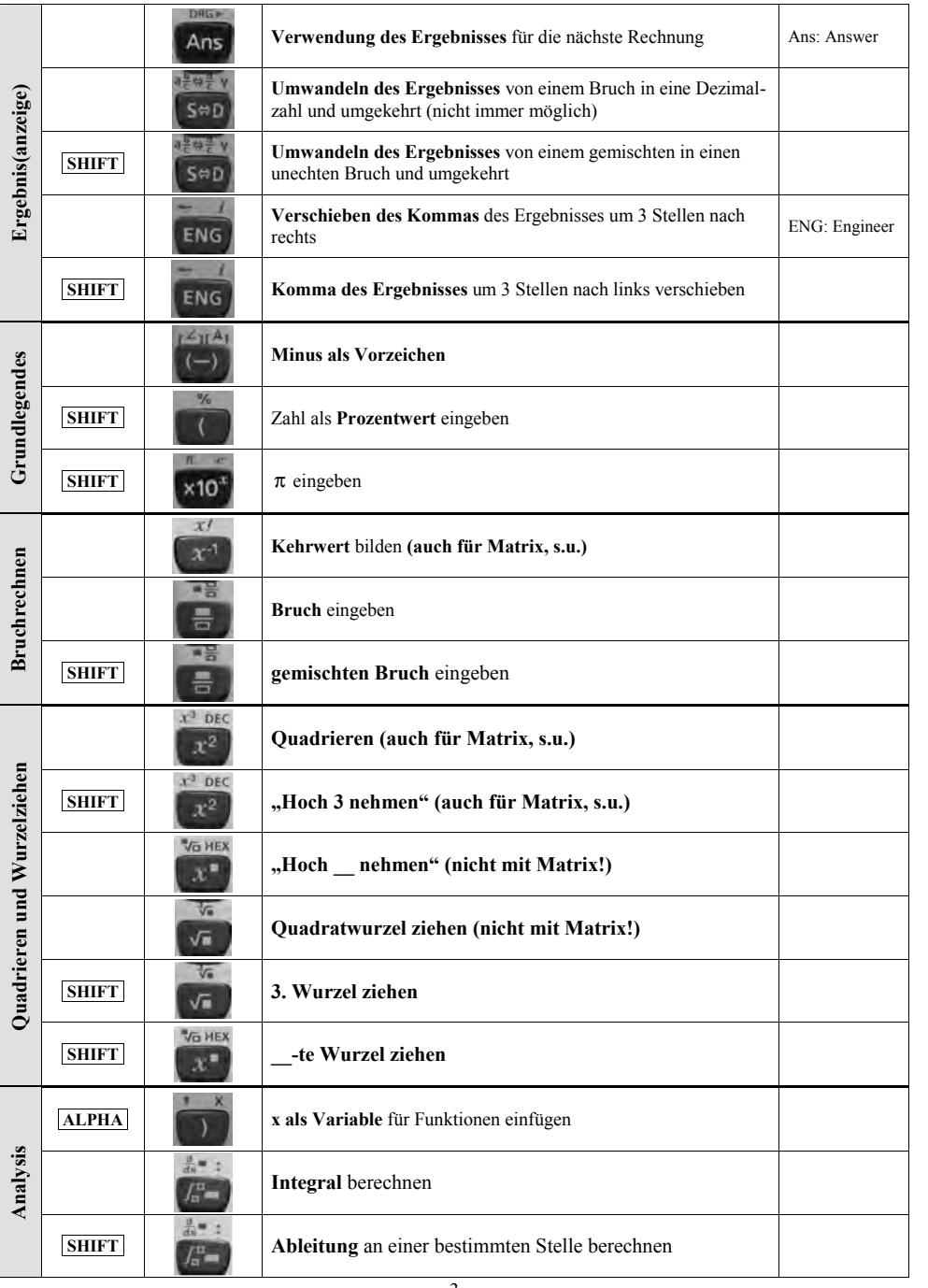

- 3 -

# **CASIO fx-991ES**

# **Wichtige Rechenfunktionen der Reihe nach**

### **SHIFT**

– Taste für die **gelbe Zusatzbelegung** der Tasten **ALPHA** – Taste für die **rote Zusatzbelegung** der Tasten **MODE SETUP** – Taste für die **Anwendungsarten** und **Grundeinstellungen**

**CALC-Taste erlaubt Rechnungen mit Variablen A,B,C,X,Y**

### **Integral-Taste**

**berechnet bestimmte Integrale, z.B.**  $\int_0^1 x^3 dx = 0,25$ 

**Inverse-Taste**

**funktioniert primär für den Kehrwert, z.B.** 2 <sup>−</sup><sup>1</sup>=0,5 **aber sogar**

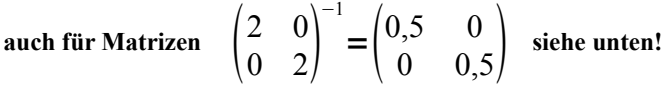

**Quadrat-Taste**

**berechnet das Quadrat, z.B. 3²=9 aber sogar** 2

**auch für Matrizen**   $\begin{pmatrix} 2 & 0 \\ 0 & 2 \end{pmatrix}^2$  $=\begin{pmatrix} 4 & 0 \\ 0 & 4 \end{pmatrix}$  siehe unten!

### **Arbeiten mit Matrizen / Matrix-Menü im Matrix-Modus [MODE SETUP] [6]**

Die Anzeige des Matrixantwortspeichers (MatAns) zeigt die Ergebnisse der Matrixrechnungen an.

$$
\begin{array}{|c|c|c|}\n\hline\n\end{array}\n\qquad\n\begin{array}{c}\n\hline\n\text{MAT G} \\
\hline\n\end{array}\n\qquad\n\begin{array}{c}\n\hline\n\end{array}\n\text{Steht für "MatAns".}\n\qquad\n\begin{array}{c}\n\hline\n\end{array}
$$

Während die MatAns-Anzeige am Display angezeigt wird, können Sie eine arithmetische Befehlstaste drücken und den Inhalt der Anzeige in einer darauf folgenden Rechnung verwenden.

### **Nachfolgend sind die Menüeinträge des Matrixmenüs aufgeführt, das erscheint, wenn Sie die Tasten [SHIFT][4] (MATRIX) drücken.**

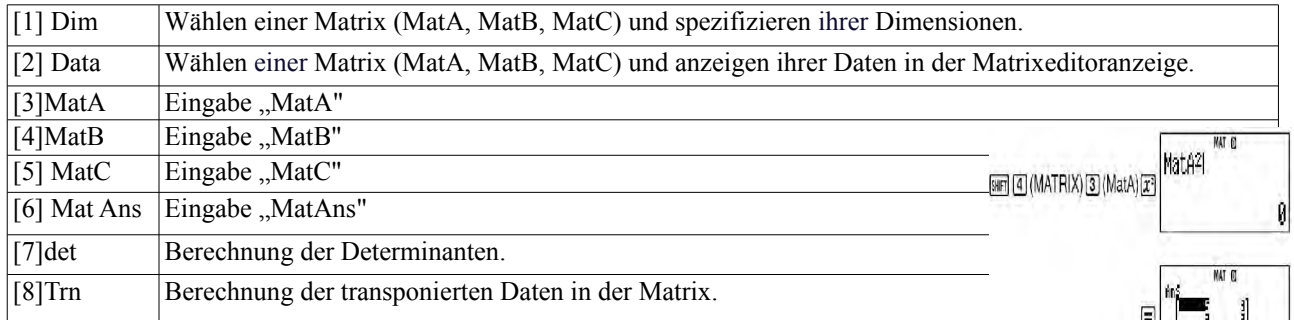

### **Matrix-Summe, Matrixprodukt, Matrix-Inverse und Matrix-Quadrat:**

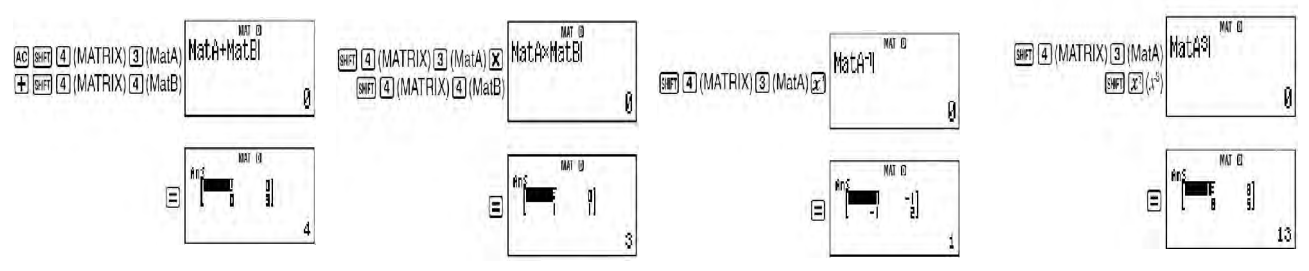

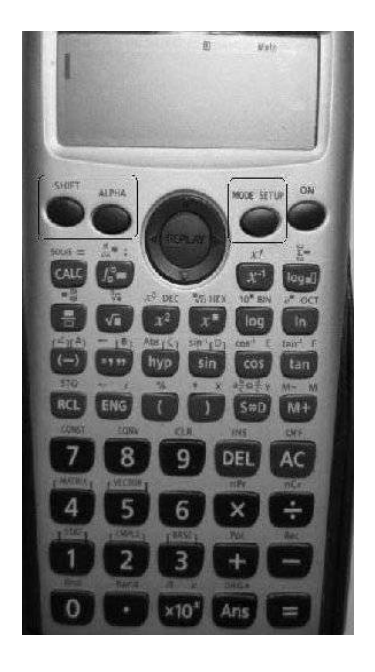